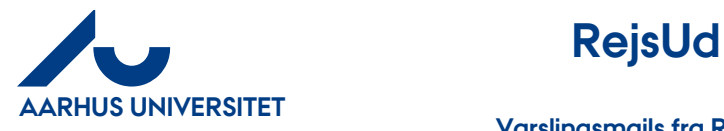

**Varslingsmails fra RejsUD**

## Indhold

- 1 [Om denne vejledning](#page-0-0) 1
- 2 [Redigering af varslingsmails på mail](#page-1-0) 2

## <span id="page-0-0"></span>**1 Om denne vejledning**

Denne vejledning viser hvordan du redigerer varslingsmails i RejsUD.

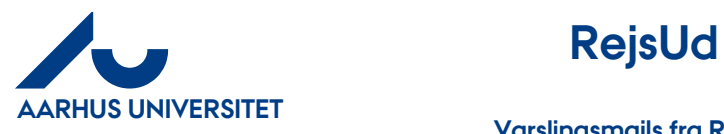

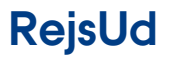

**AU Økonomi og Bygninger** Økonomisekretariatet Mf/20-08-2018

**Varslingsmails fra RejsUD**

## <span id="page-1-0"></span>**2 Redigering af varslingsmails på mail**

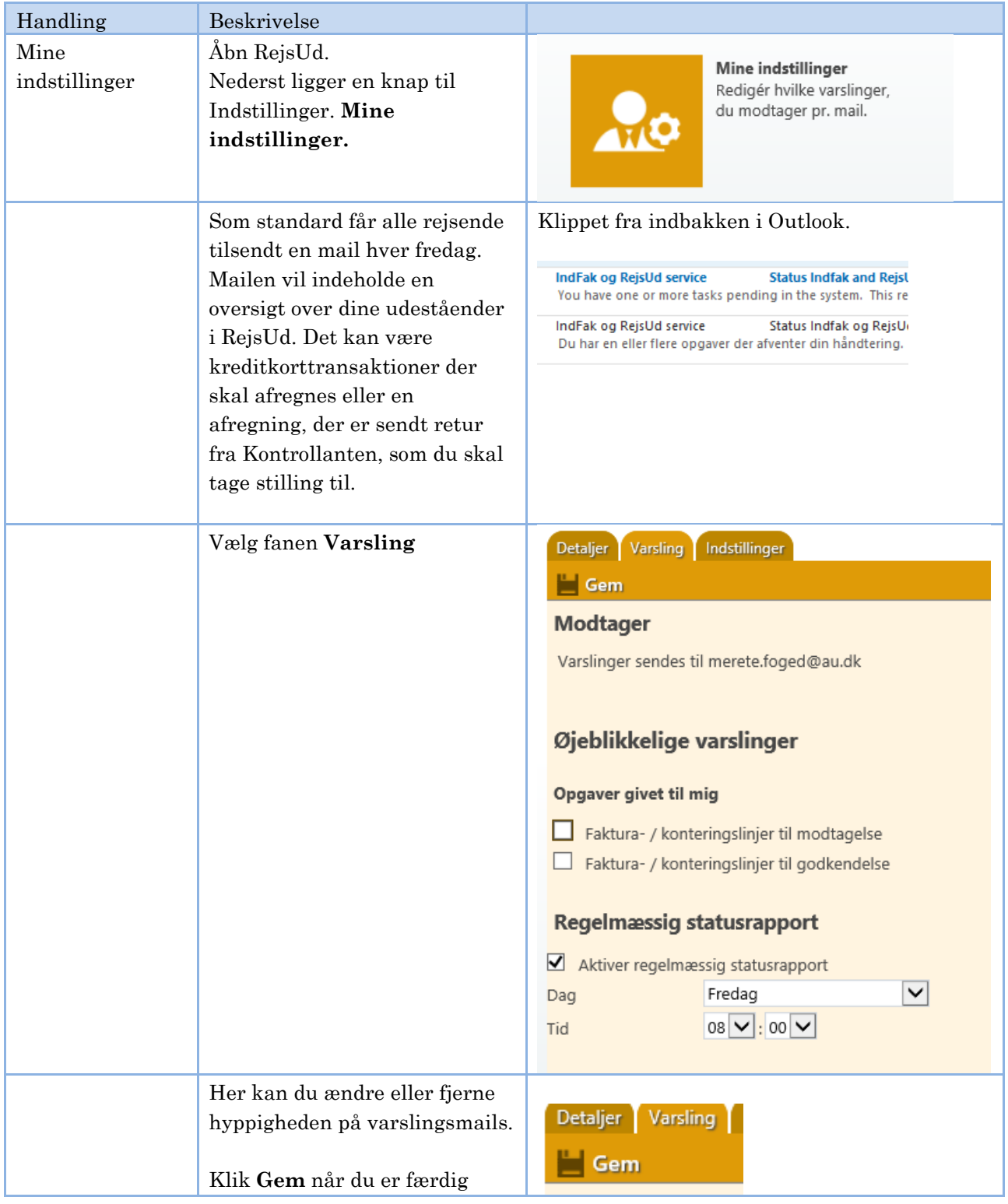